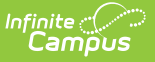

## **Feeder Imports**

Last Modified on 03/11/2024 8:46 am CDT

## Feeder Imports Data [Elements](http://kb.infinitecampus.com/#feeder-imports-data-elements)

## Tool Search: Feeder Imports

The functionality included in this tool is customized for a specific district. For more information on Custom Development services, contact your CRM.

See the following pages for more information:

- [Feeder](https://kb.infinitecampus.com/help/feeder-import-wizard---custom-development) Import Wizard
- [Feeder](https://kb.infinitecampus.com/help/feeder-export) Export Tool
- [Feeder](https://kb.infinitecampus.com/help/feeder-export-custom-tab) Exports

Feeder Imports is used to list student information from non-Infinite Campus districts that send (feed) students to an Infinite Campus district. This field is populated after importing a file using the [Feeder](https://kb.infinitecampus.com/help/feeder-import-wizard---custom-development) Import Wizard.

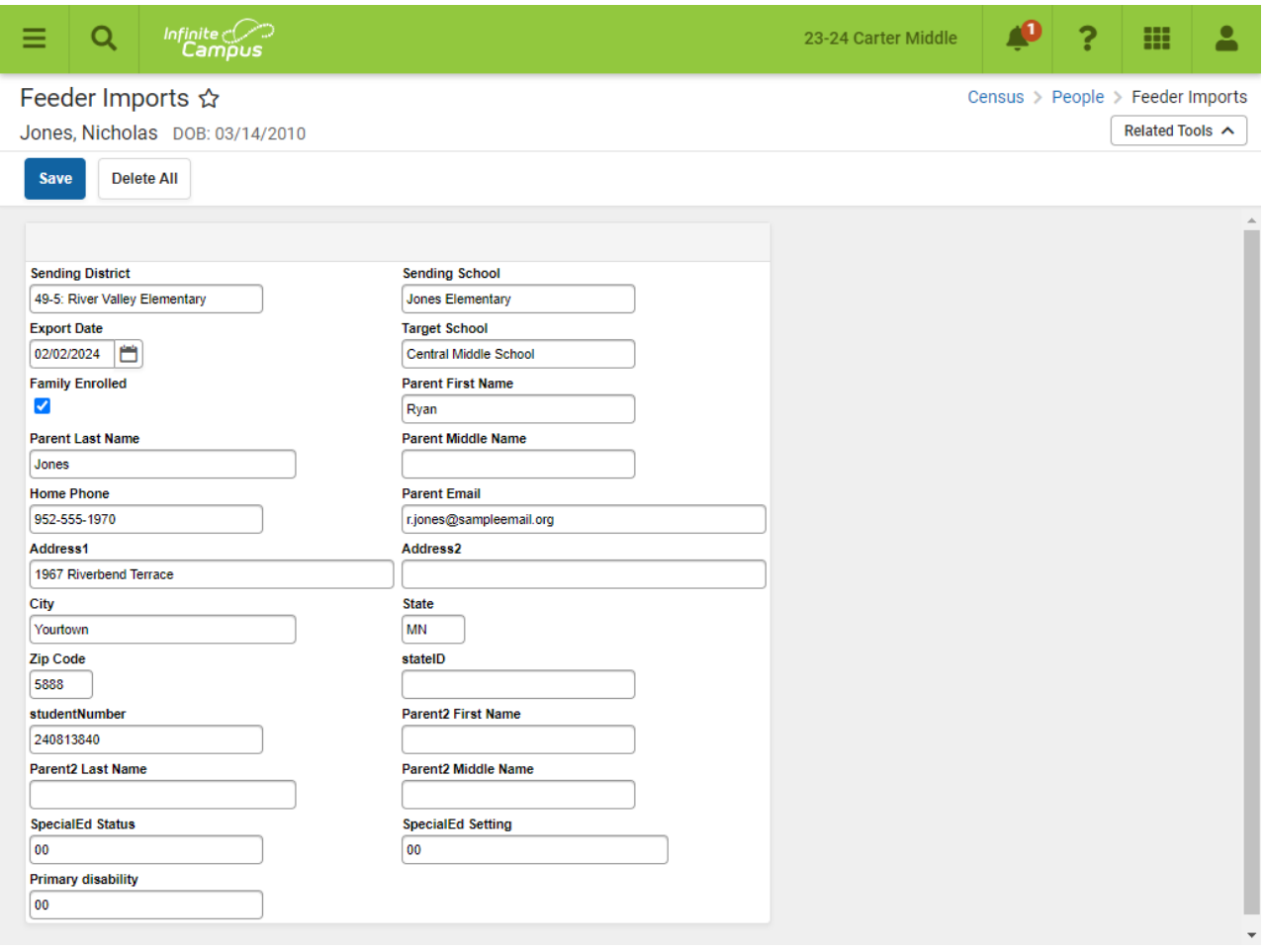

## **Feeder Imports Data Elements**

When the Feeder Tools are purchased, this tool and the Feeder Exports are automatically be available for users. This tool can be used to review the imported data prior to creating an enrollment in the next school calendar. Because the Feeder Import does not create household information or relationships, the data populated here can be reviewed for accuracy and modified to fit into district format.

If additional fields are desired, users can add these fields by accessing the Custom [Attribute](https://kb.infinitecampus.com/help/custom-attribute) tool in System Administration. This also means that the import file used would need to contain the added fields.

The following fields are available automatically.

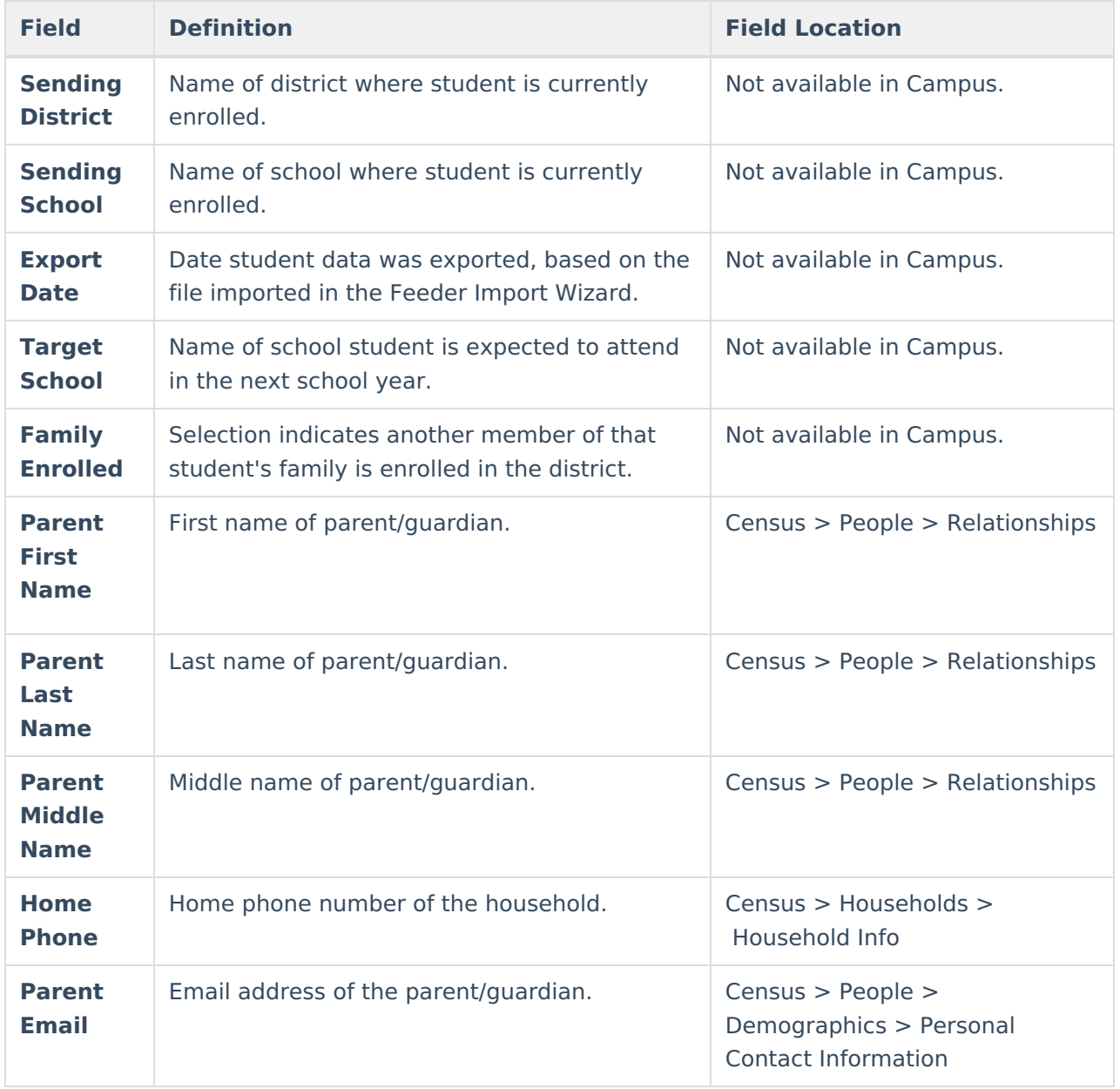

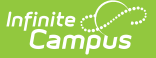

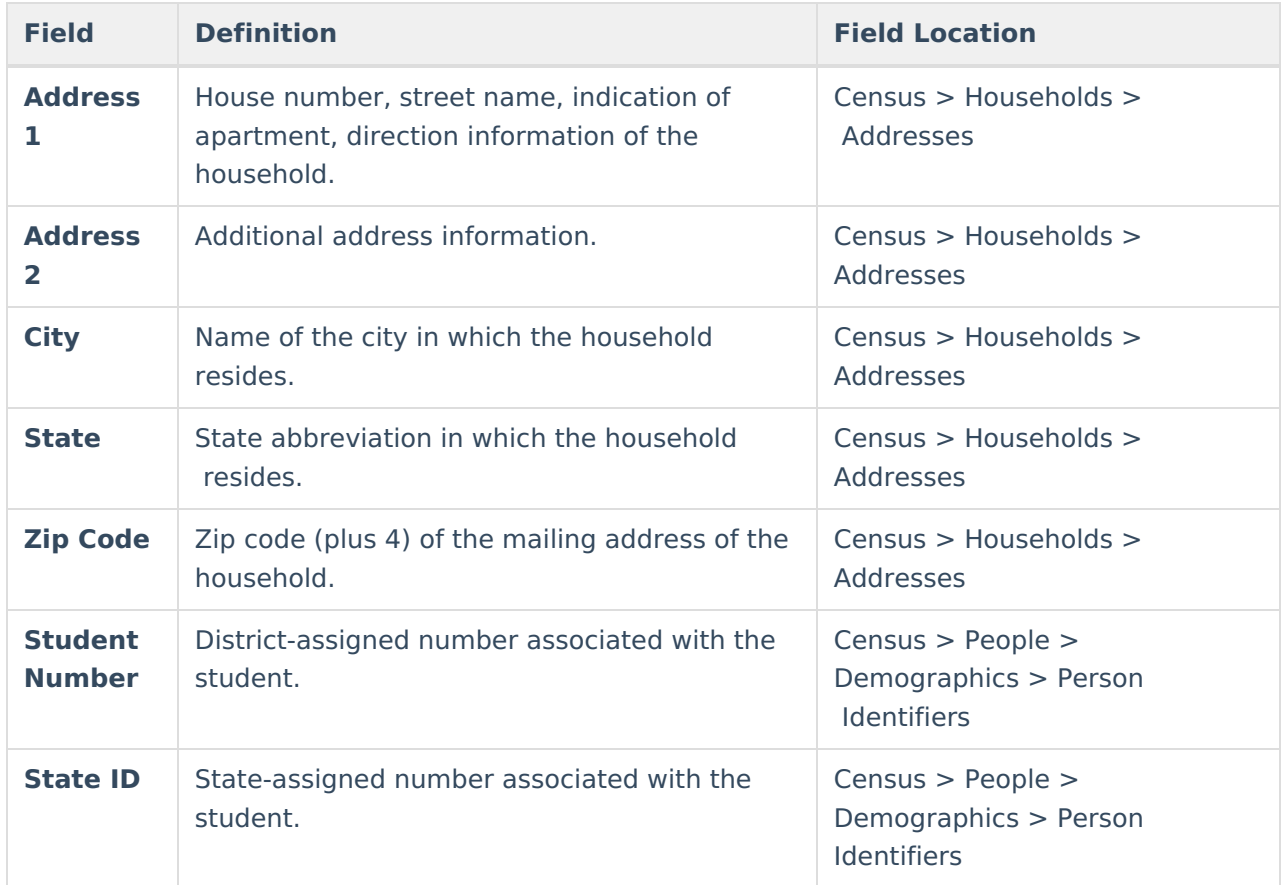

The export date on Feeder Imports that indicates the date the students were extracted from the sending district. This field could be added to the Ad hoc [Filter](https://kb.infinitecampus.com/help/filter-designer) to find recently added students.